# 15513

#### Form No. Ex- 8

Invigilator

Particulars about the candidate and the subject are checked thoroughly and corrected where necessary.

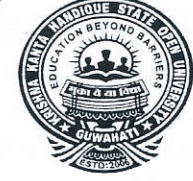

**CENTRE CODE :..............** 

Signature of Officer-in-Charge

Que. No.

Marks

## KRISHNA KANTA HANDIQUI STATE OPEN UNIVERSITY

CCA Examination, 2014

Paper: 03

**Introduction to DTP** (Theory)

Full Marks: 30 Time: 1 Hrs.

**Enrolment Number** 

**Medium of Answer:** 

### **INSTRUCTIONS TO CANDIDATES**

- 1. This booklet contains 12 Pages.
- 2. An Examinee is allowed to bring only Admission Card and Identity Card to the Examination Hall. Any Examinee found in possession of loose papers, books etc. is liable to be Expelled.
- $3.$ Enrolment No. and Medium of answer must be written legibly at the specified places. Examinee's name and any other identifying mark which reveals examinees identity shall not be written anywhere in the script.
- 4. For Making calculations, only the last page provided for rough work shall be used.
- 5. No pages of the script be torn out.
- 6. Calculators will not be allowed for making calculations in the examination hall. MOBILE PHONES are strictly prohibited in the examination Centre.
- 7. No candidate will be allowed to leave or go out of the hall during the First hour of the Examination.
- 8. A candidate having completed his/her answer, the script must be handed over, to an invigilator before leaving the hall.
- 9. Contravention of any of the instructions mentioned above shall render a candidate liable for disciplinary action as per regulations of the University.

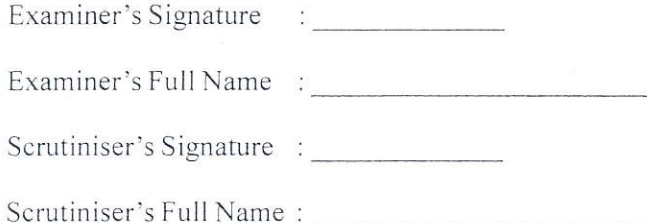

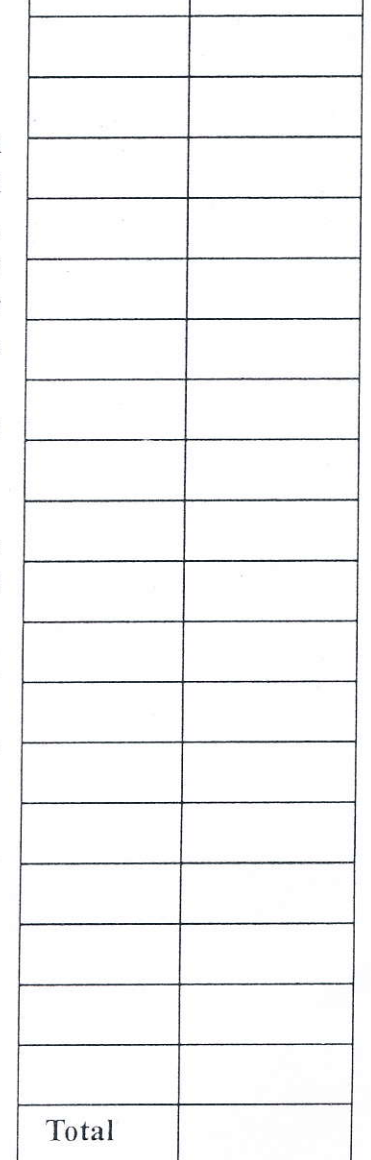

Head Examiner's Signature :

355 (Theory)

### 1. Fill in the blanks :

- (a) The........................and palette displays the predefined paragraph styles and colors.
- (b) Running and ................. are applied to a story rather than a page. (c) . . ..................... displays the next higher magnification of a page. (d) A master is like a ...................... that we can quickly apply to many pages. (e) Pagemaker helps us in proof-reading our text by providing a ................ .
- 
- 
- 
- (D Vector graphics files store the ................, and ................ .
- 
- (g) ....... . .....:......... resoiution doesn't involve pixels. (h) We can toggle between the Rectangular and Elliptical Marquee tools by pressing ............
- $(i)$ the web. format is used for lossless compression and for displays of images on
- (t) is a process ofcreating a gradual ftansition between the inside and the outside of image borders.
- 2. Answer the following questions  $3 \times 2 = 6$ 
	- (a) What is pagemaker and why is it used for?
	- (b) What are the different drawing tools in pagemaker?
	- $(c)$  What are pixels? How are these represented in graphics?

3. Answer any two from the following questions  $3 \times 2 = 6$ 

- (a) What are master pages? What are the advantages of having master pages in a publication?<br>
(b) Differentiate between Raster and vector graphics.<br>
(c) What are photoshop layers? How do you use layers in creating artwork?
- 
- 
- 4. Answer any two from the following questions  $4 \times 2 = 8$ <br>(a) Explain briefly the RGB image model.
	-
	- (b) Explain the process of printing a pagemaker document.<br>
	(c) What is OLE? Explain briefly.
	-